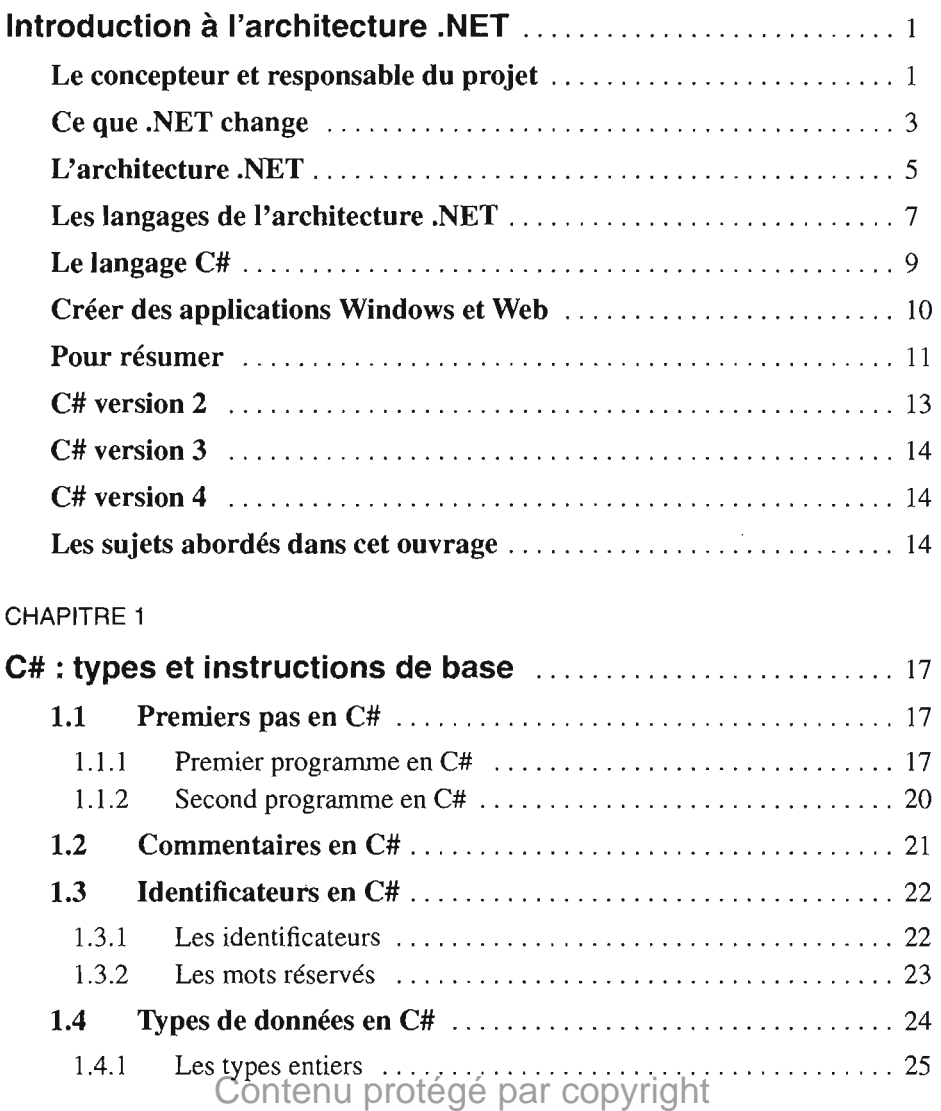

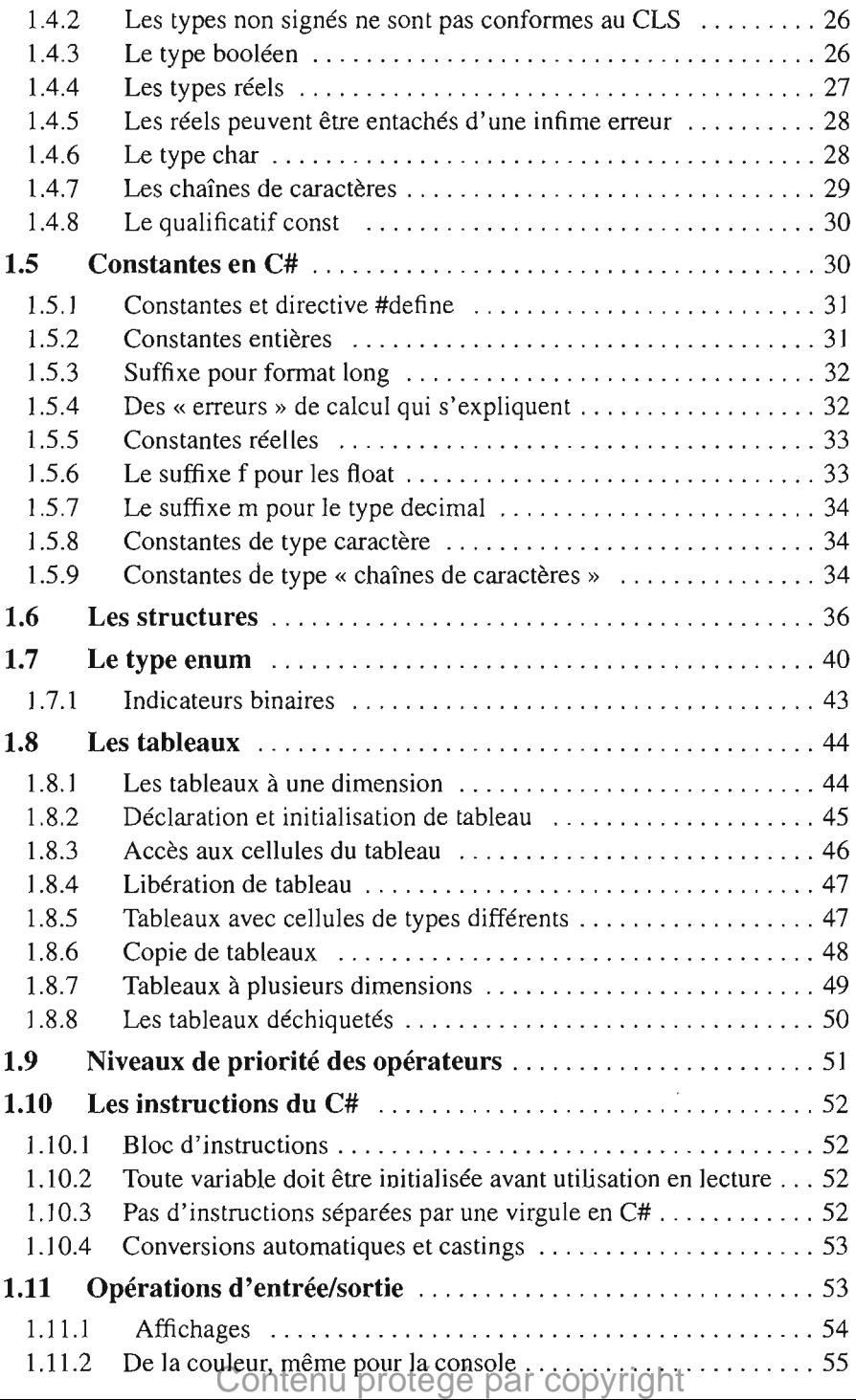

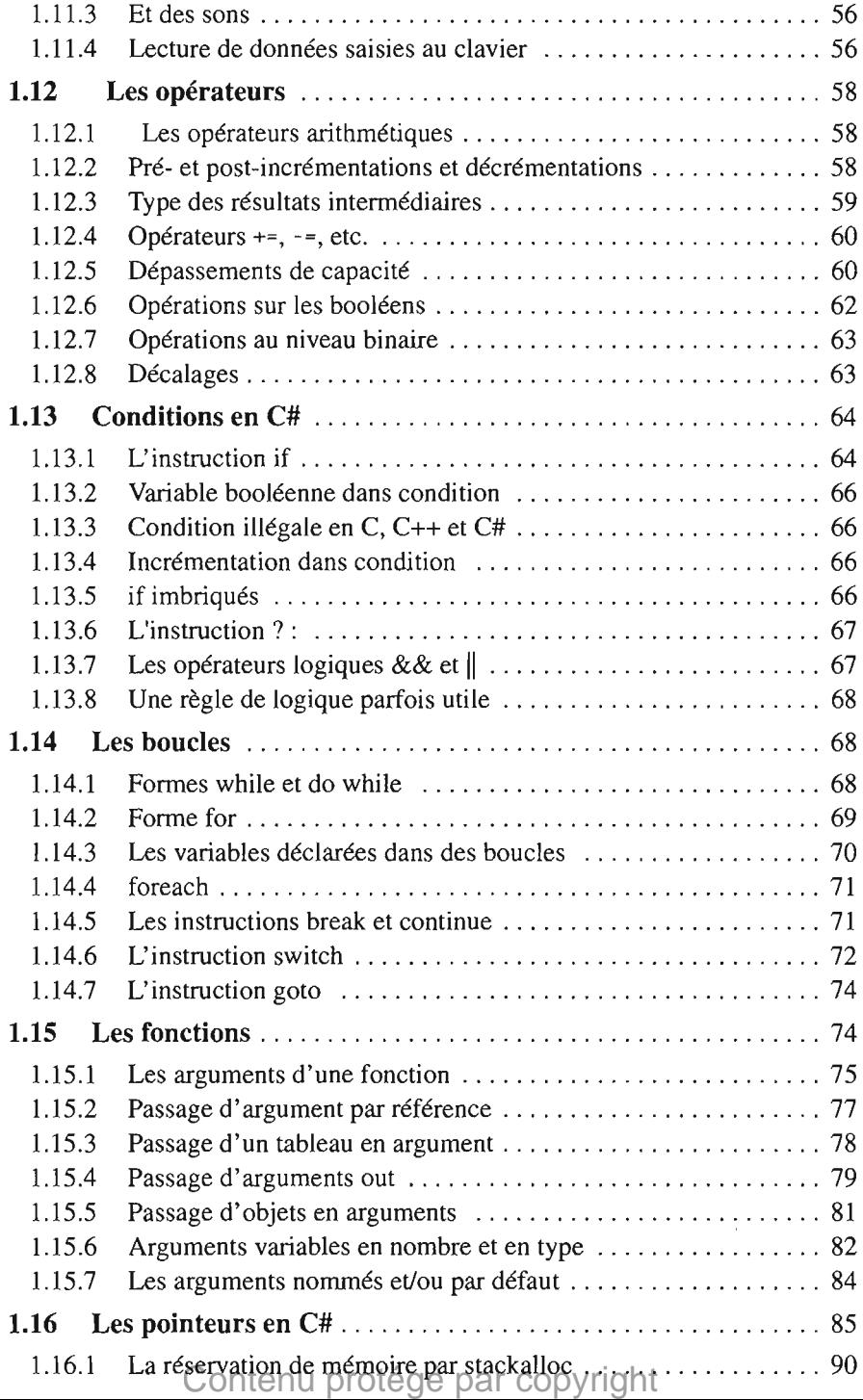

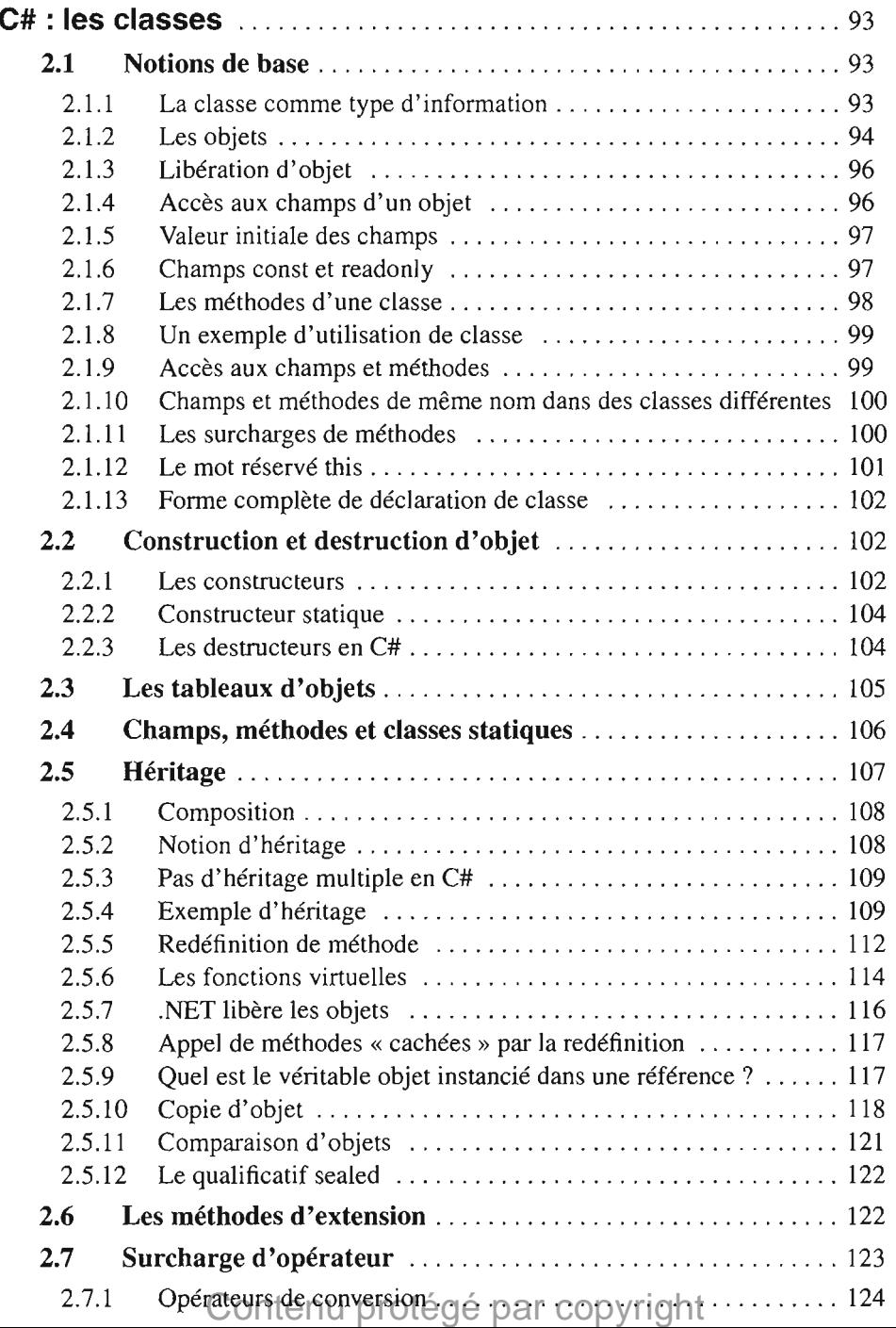

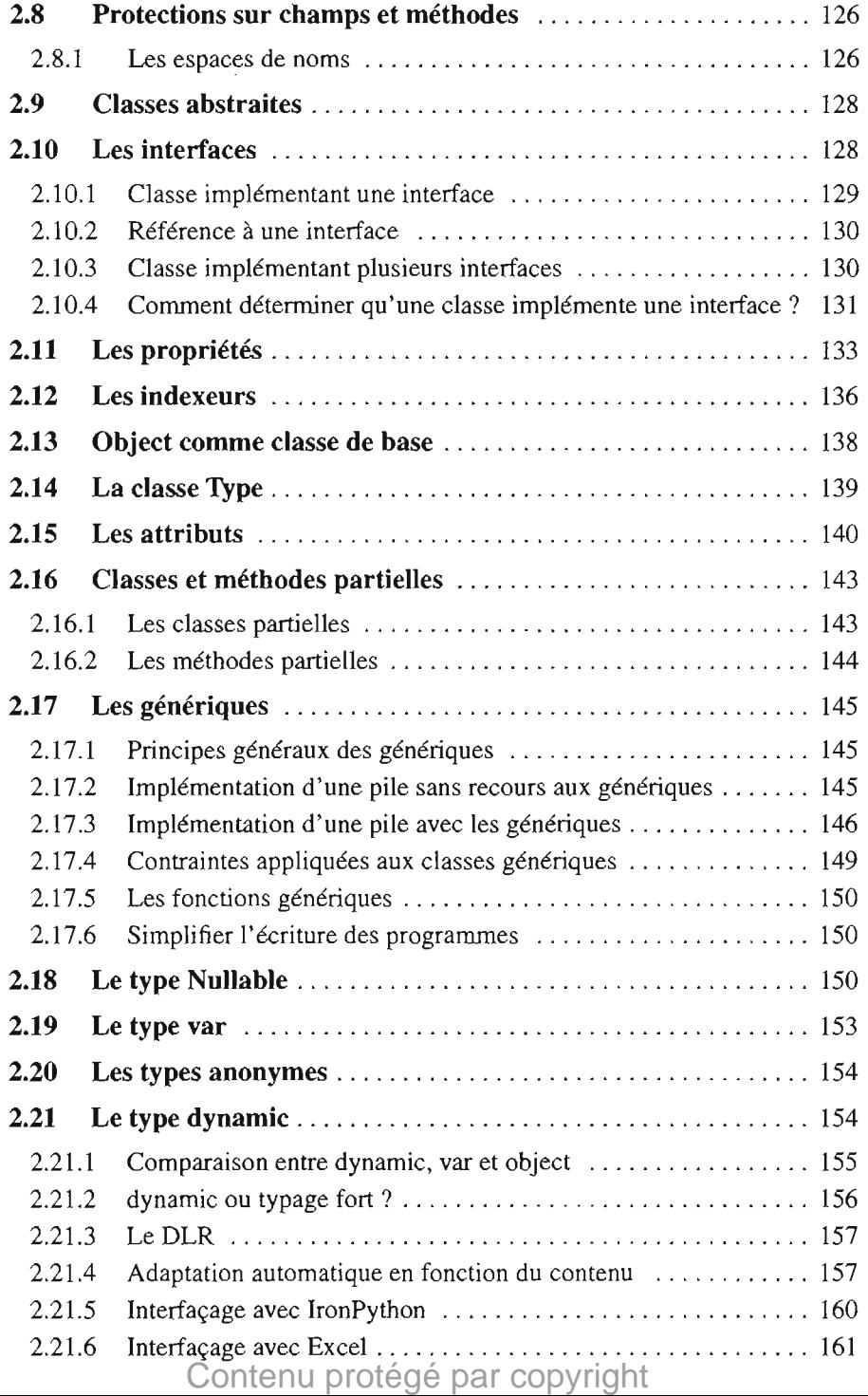

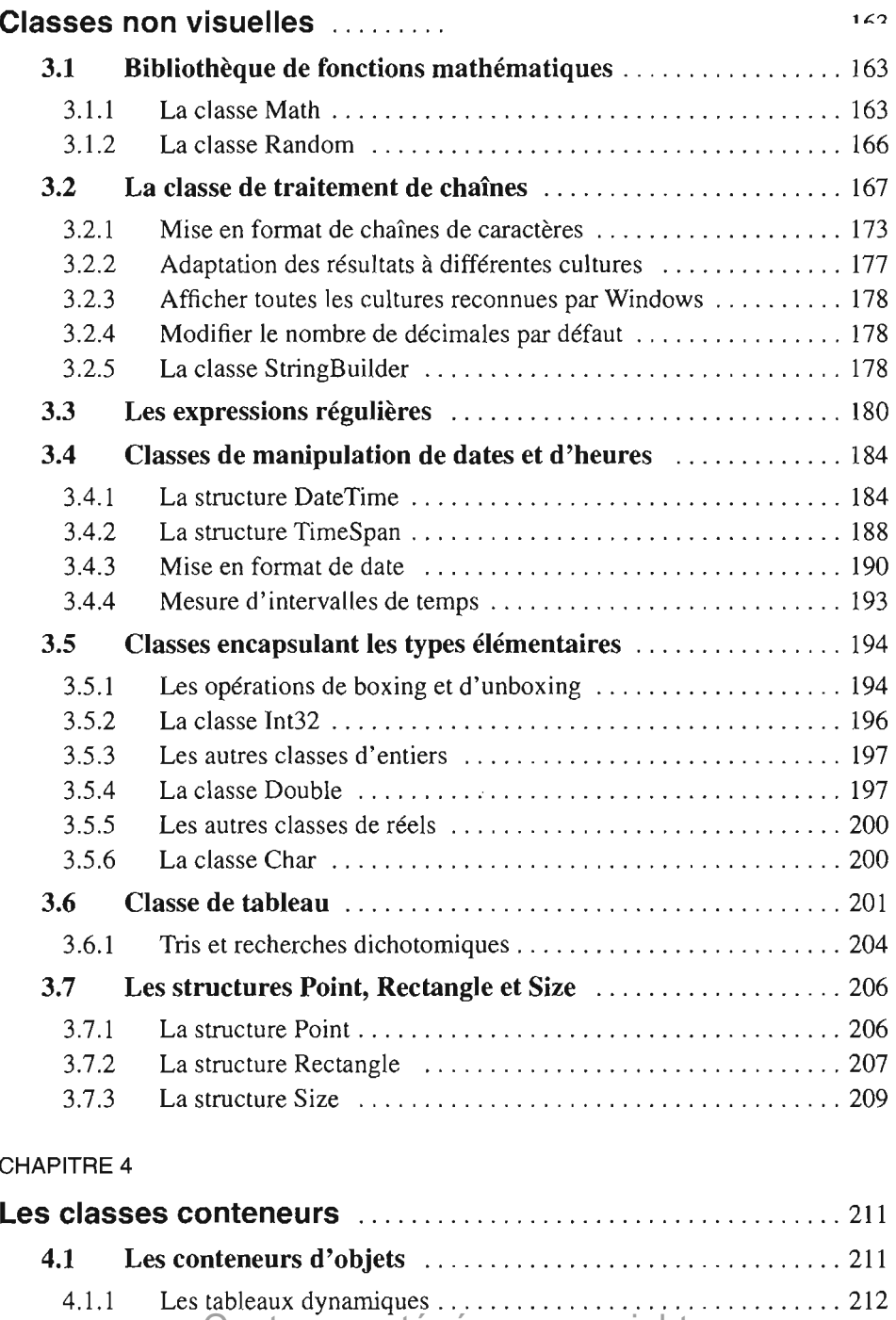

# Contenu protégé par copyright

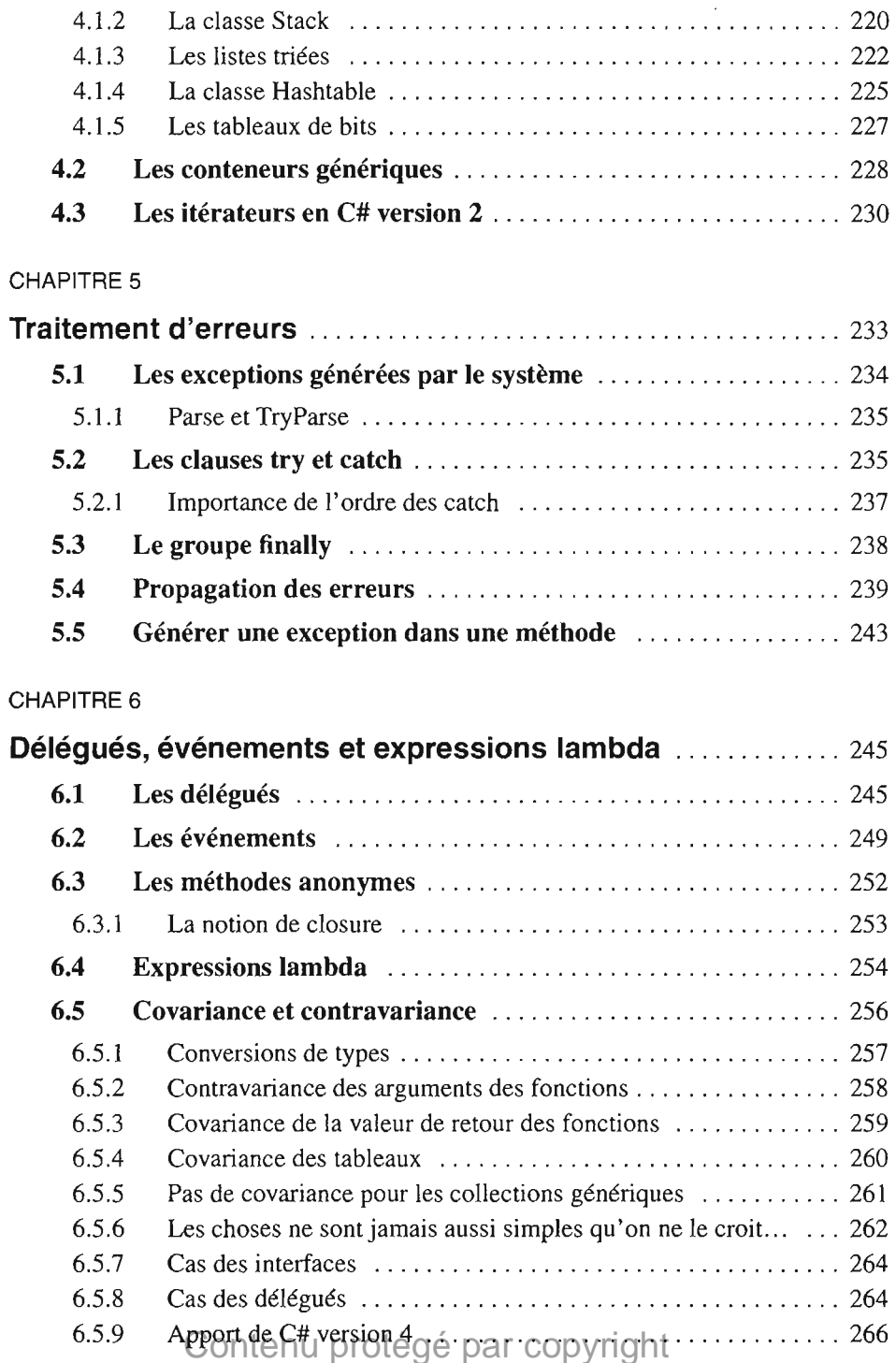

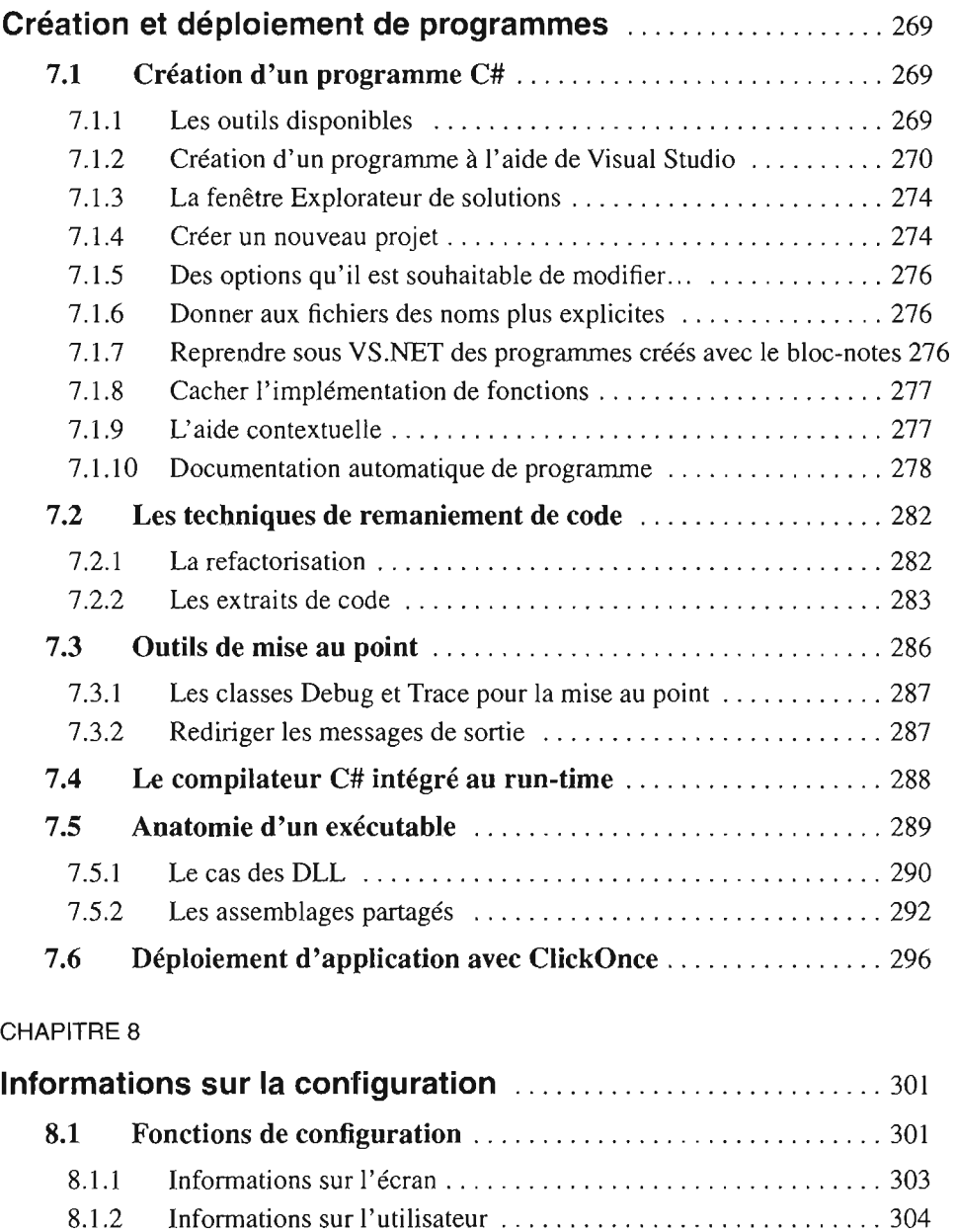

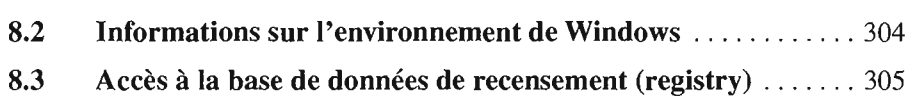

8.4 Le fichier de configuration de programme<br>Contenu protégé par copyright

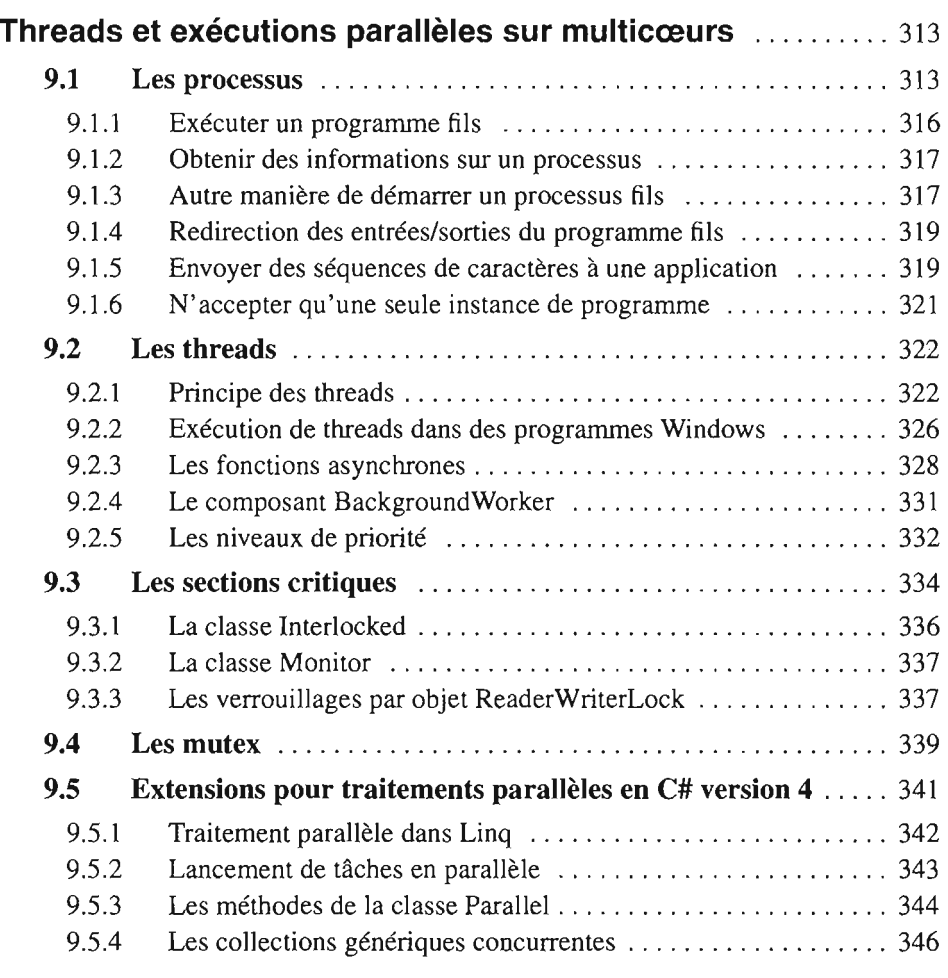

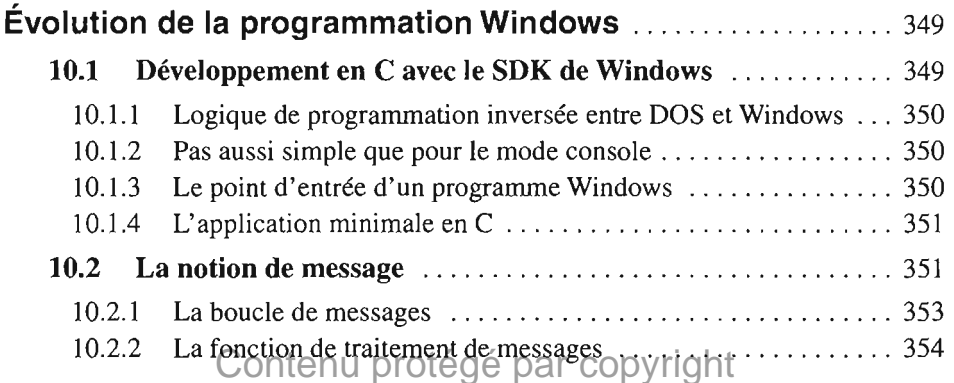

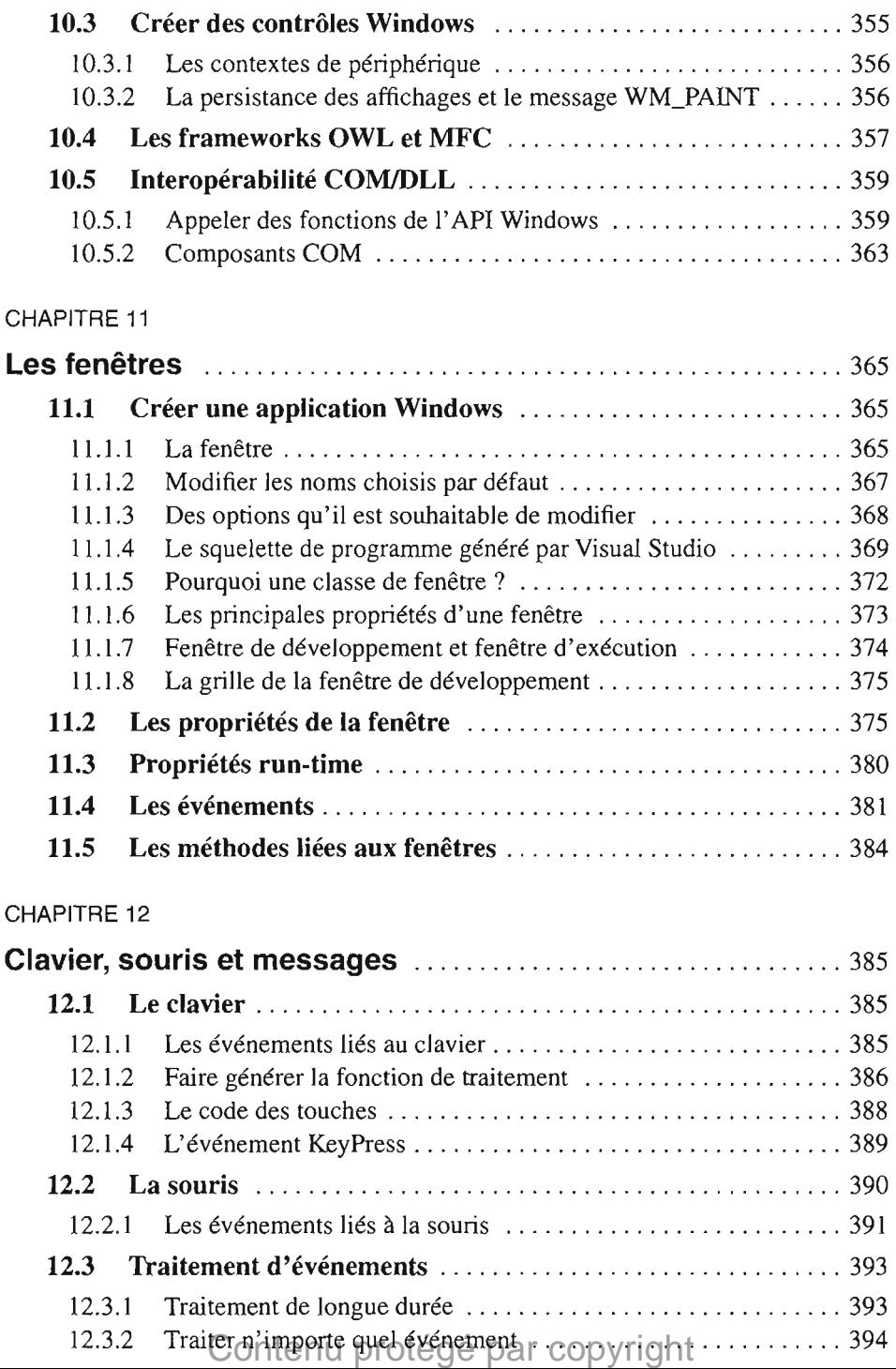

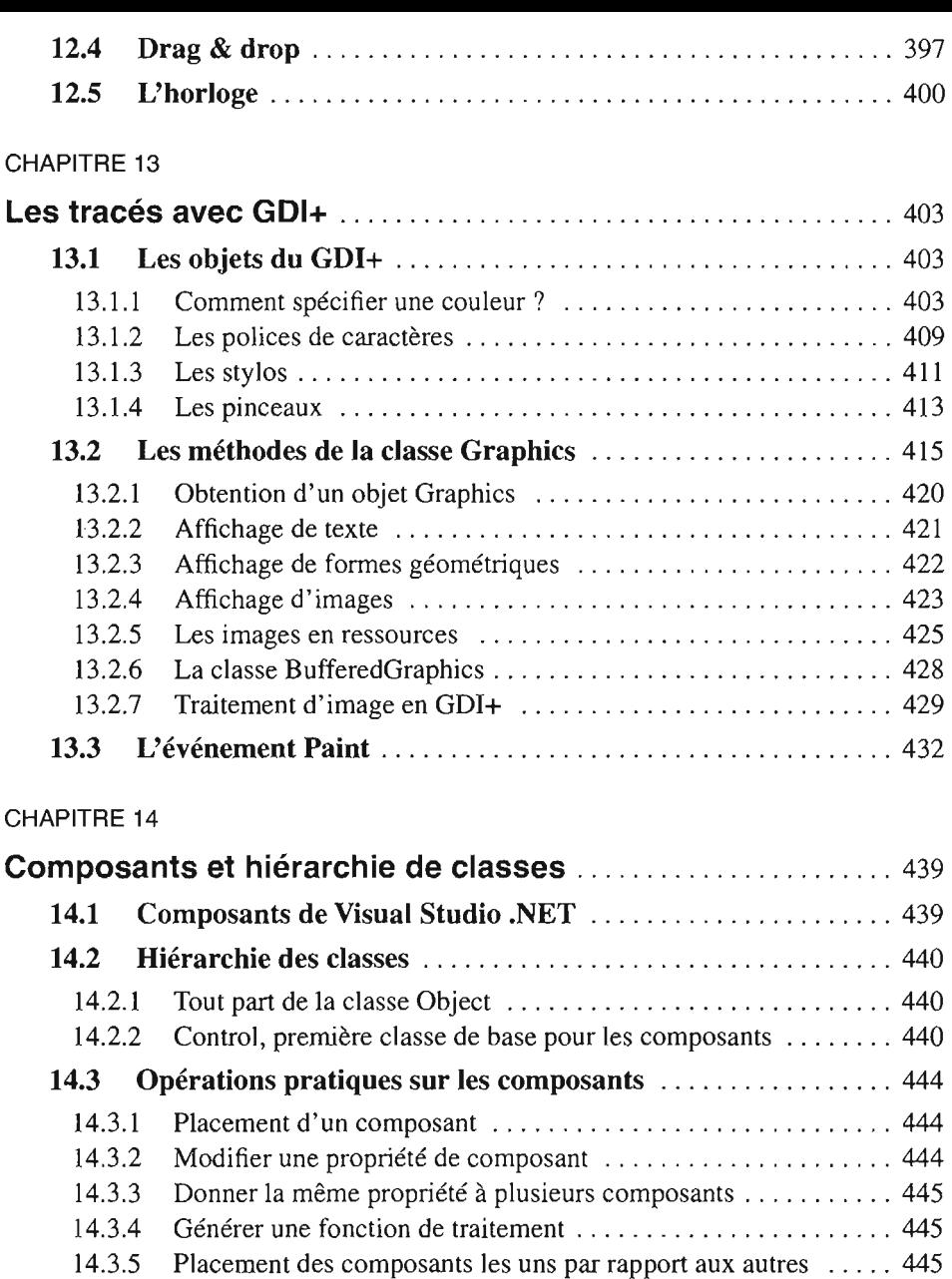

 $14.3.6$  Le passage du focus  $\dots\dots\dots\dots\dots\dots\dots\dots\dots\dots$  446 14.3.7 Ancrage des composants par rapport à la fenêtre mère ....... 446 14.3.8 Accoler un contrôle à un bord de fenêtre .................... 447

# 14.3.9 Bulle d'aide sur composant 447

# 14.4 Adaptation automatique à la langue de l'utilisateur ......... 448

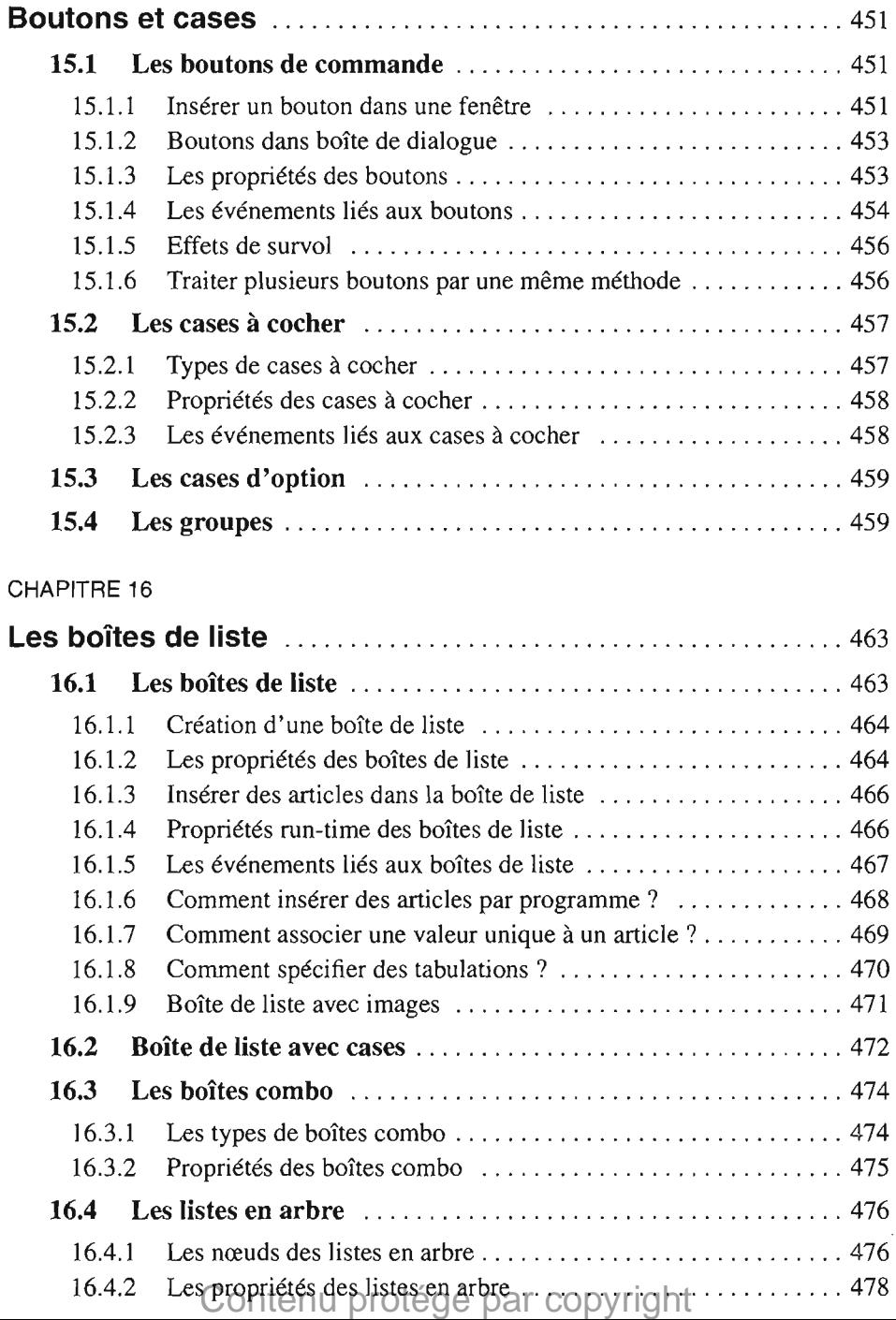

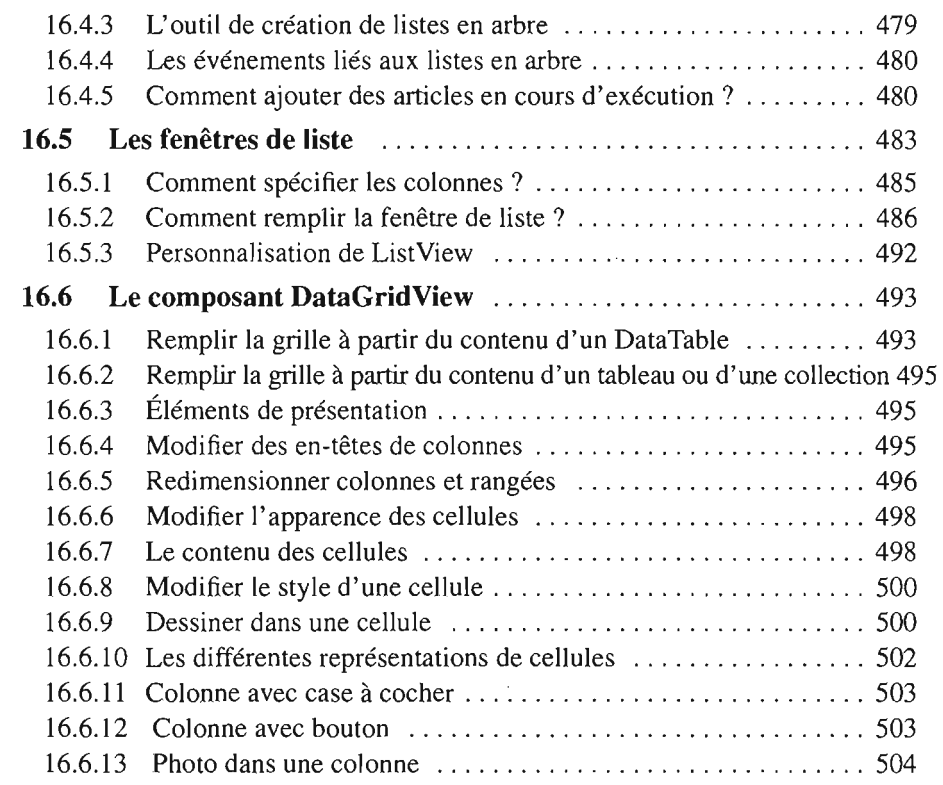

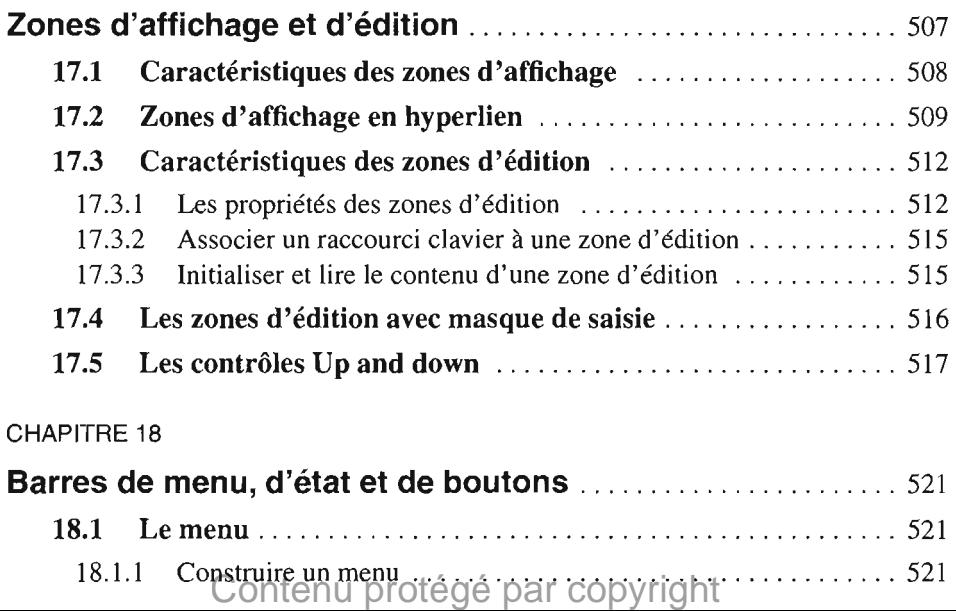

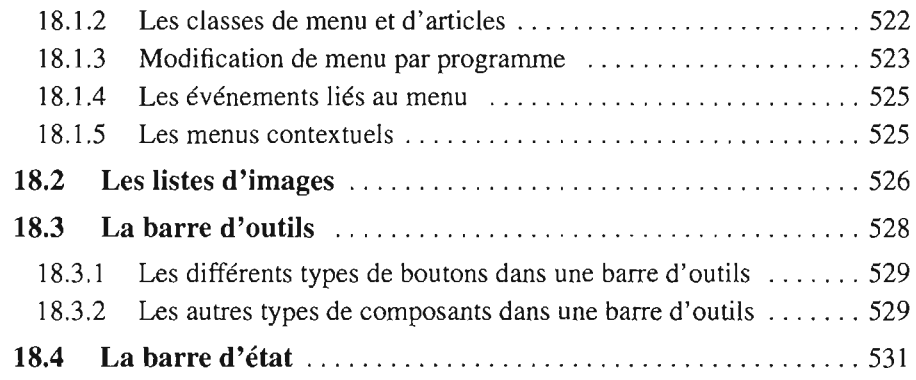

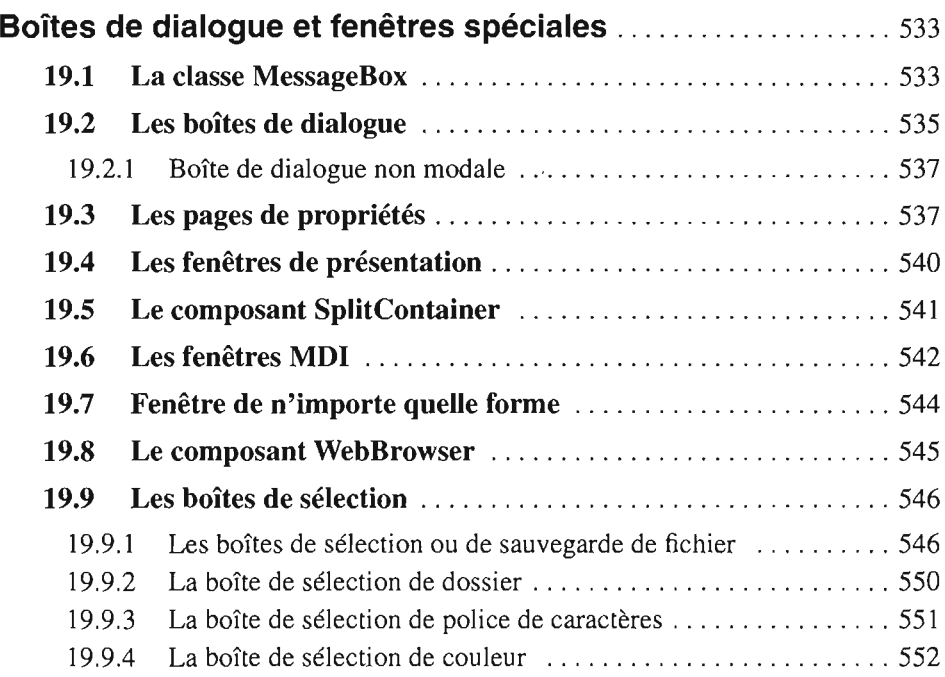

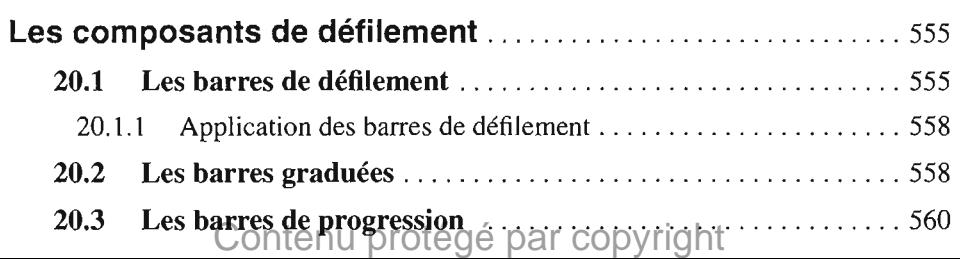

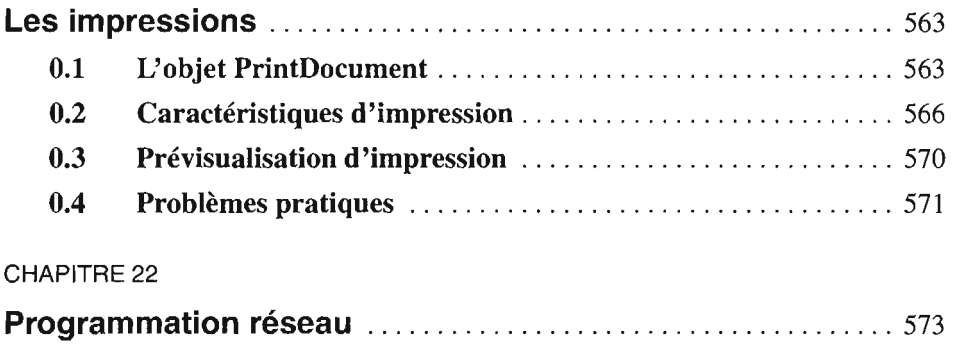

22.1 Les protocoles reseau 574 22.2 Programmation socket 575 22.2.1 Les opérations à effectuer dans la pratique  $\ldots \ldots \ldots \ldots$  577 22.2.2 Des ameliorations.i. . 579 22.2.3 Les operations asynchrones 581

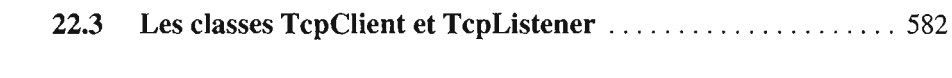

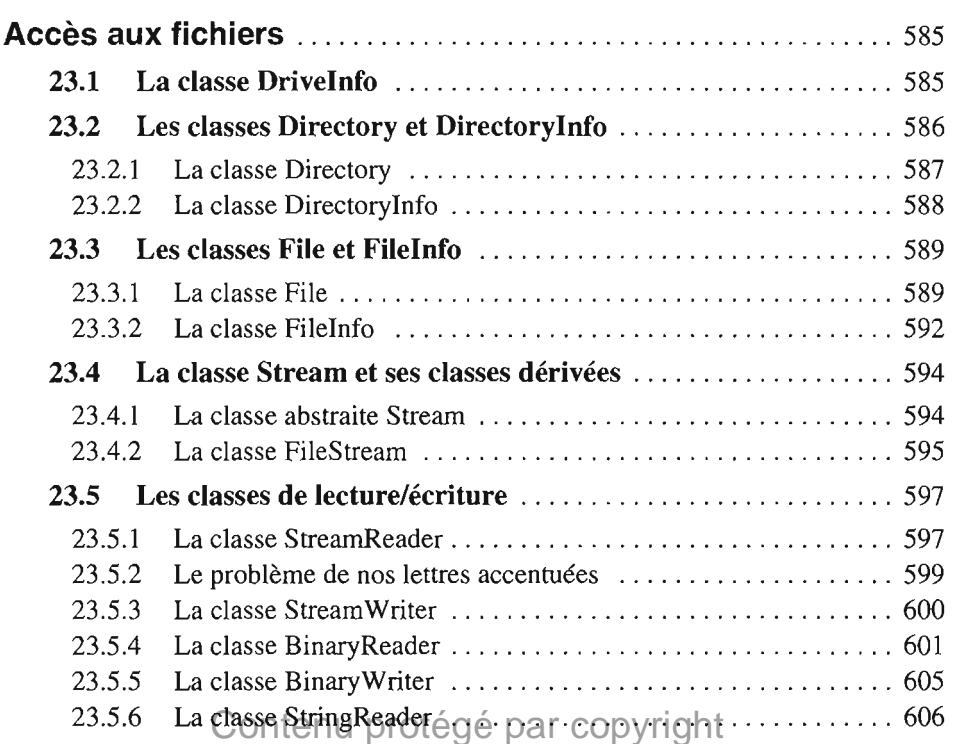

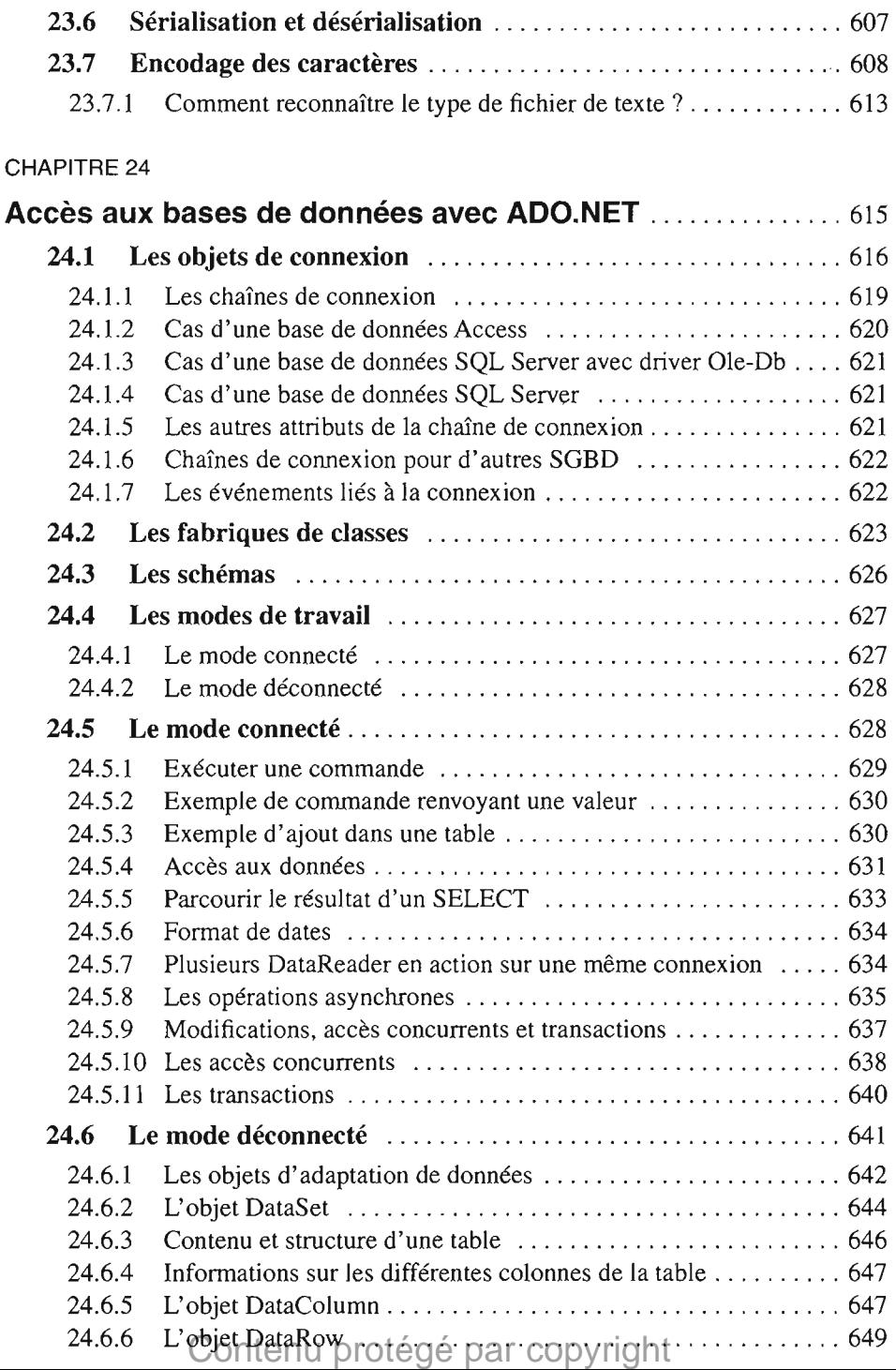

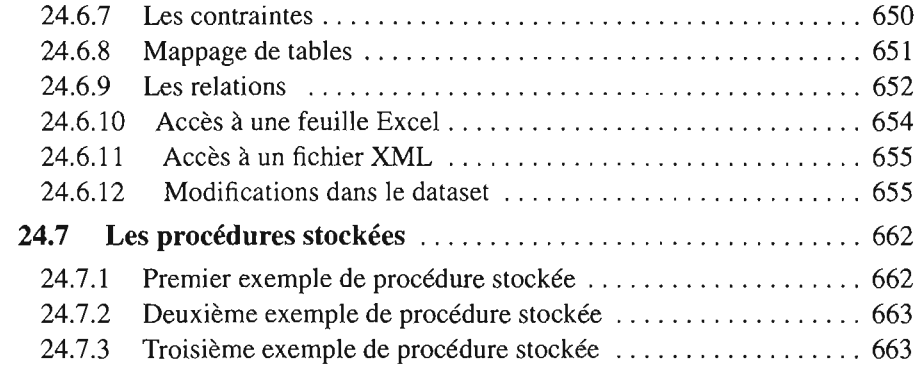

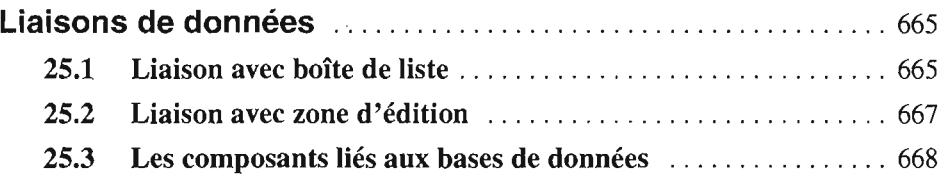

## CHAPITRE 26

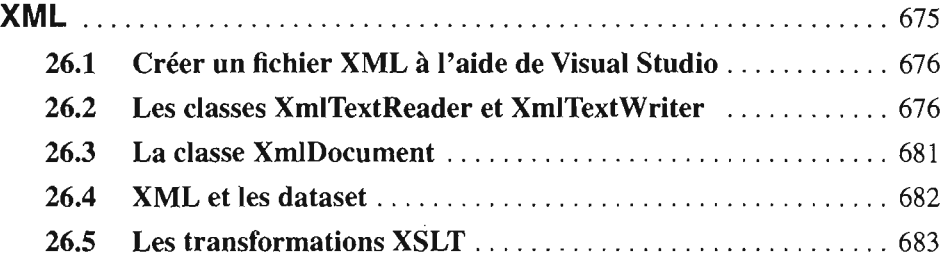

 $\sim 10^{-11}$ 

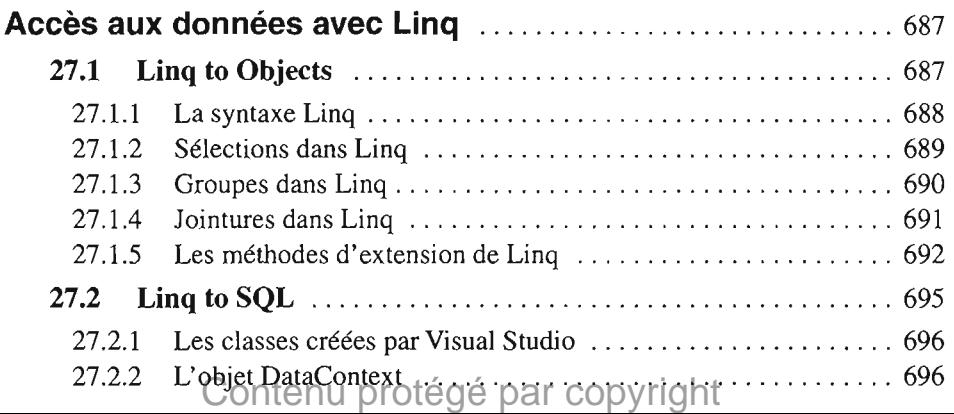

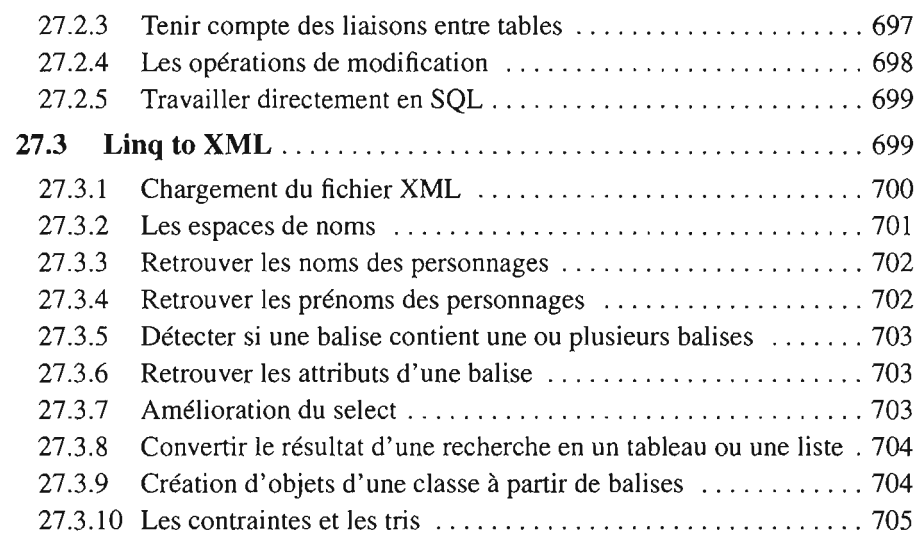

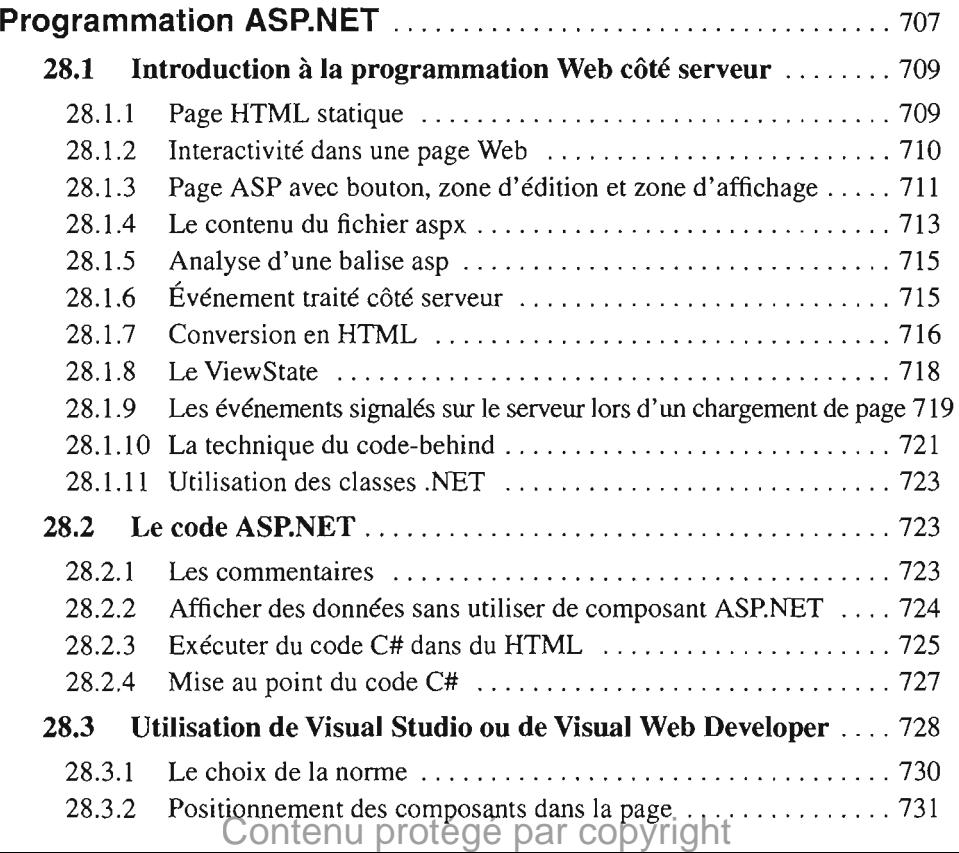

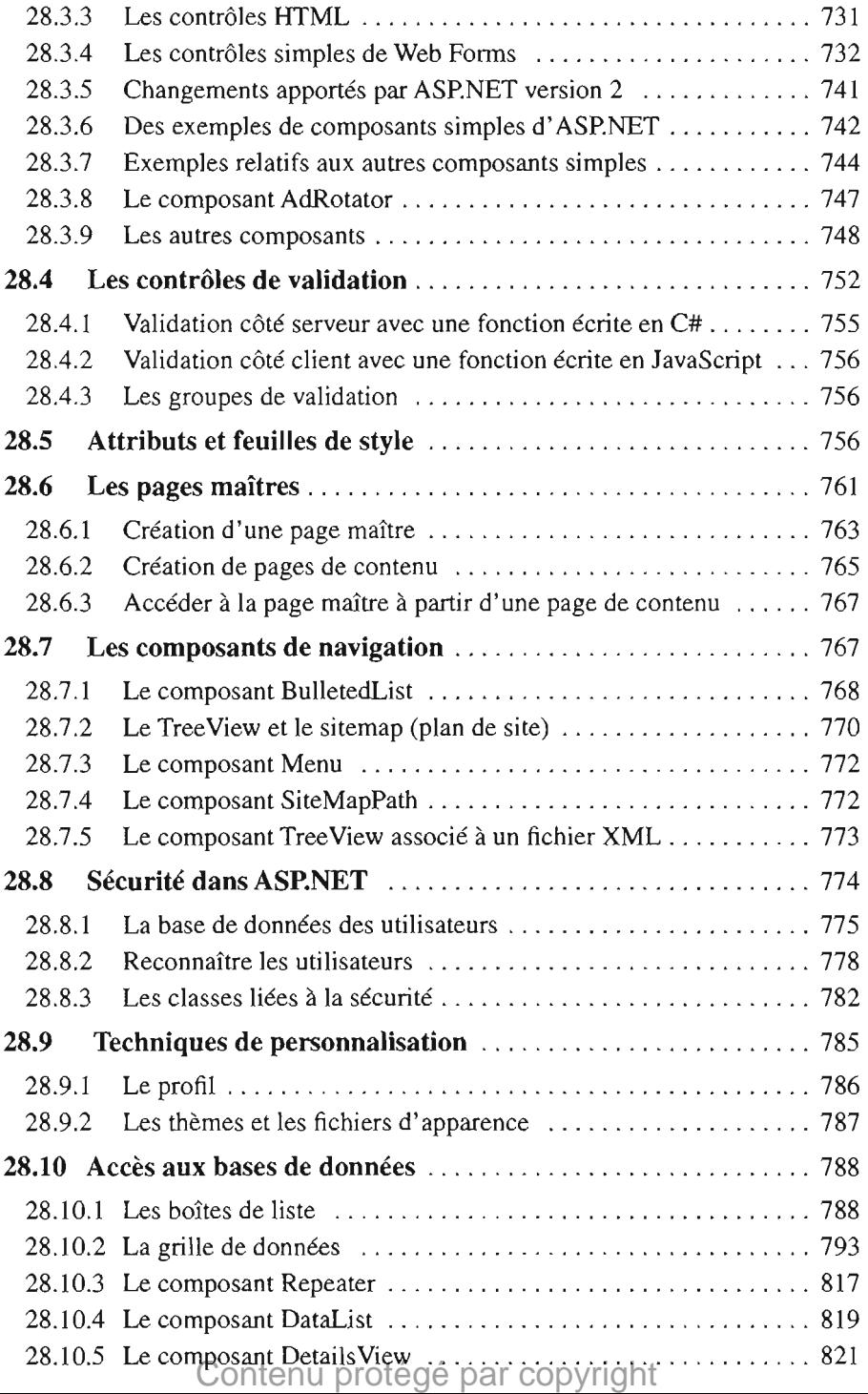

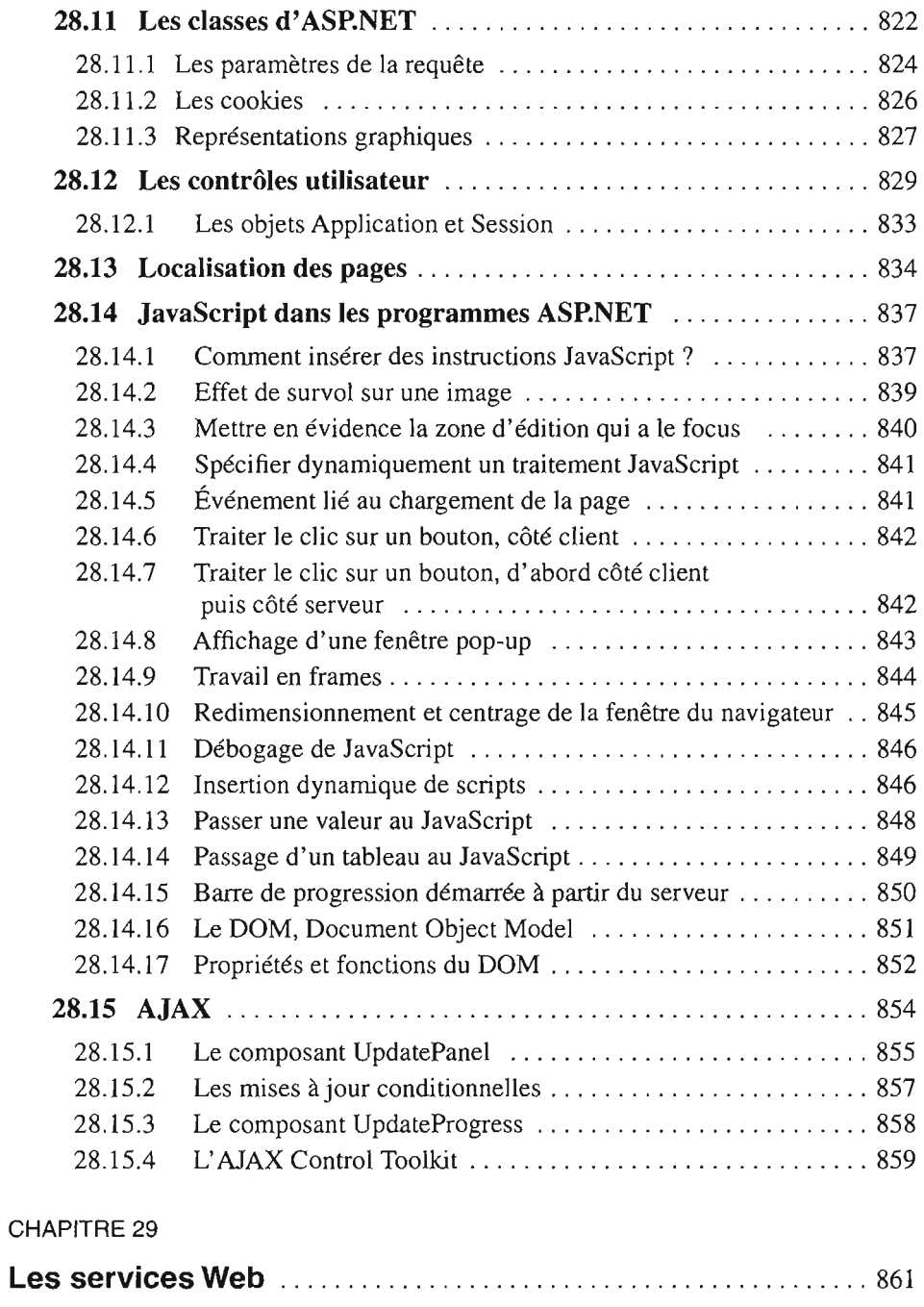

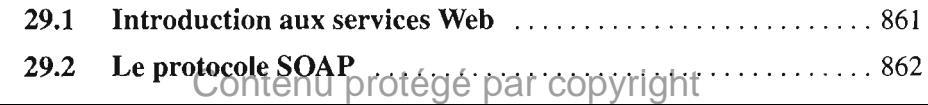

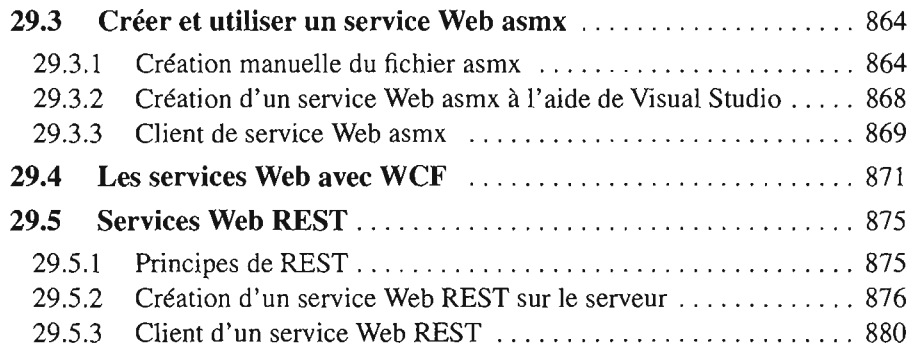

**Index** 

Contenu protégé par copyright

883